#### ED – Laboratorium 4

# **PCA**

Iwo Błądek

### **1 Transformacje liniowe**

Na transformacje liniowe można patrzeć jak na zmianę bazy przestrzeni liniowej. Wektor kolumnowy  $\vec{x}$  wyrażony jest w "standardowym" układzie współrzędnych o bazie opartej na wektorach jednostkowych długości 1 (wersory). Po lewostronnym przemnożeniu przez pewną macierz *A*, otrzymujemy po prawej stronie oryginalny wektor przerzutowany do przestrzeni określonej kolumnami macierzy *A*.

$$
\vec{x} = I \cdot \vec{x} = \begin{bmatrix} 1 & 0 & 0 \\ 0 & 1 & 0 \\ 0 & 0 & 1 \end{bmatrix} \cdot \begin{bmatrix} x_1 \\ x_2 \\ x_3 \end{bmatrix} = x1 \begin{bmatrix} 1 \\ 0 \\ 0 \end{bmatrix} + x2 \begin{bmatrix} 0 \\ 1 \\ 0 \end{bmatrix} + x3 \begin{bmatrix} 0 \\ 0 \\ 1 \end{bmatrix}
$$

$$
A \cdot \vec{x} = \begin{bmatrix} a & d & g \\ b & e & h \\ c & f & i \end{bmatrix} \cdot \begin{bmatrix} x_1 \\ x_2 \\ x_3 \end{bmatrix} = x1 \begin{bmatrix} a \\ b \\ c \end{bmatrix} + x2 \begin{bmatrix} d \\ e \\ f \end{bmatrix} + x3 \begin{bmatrix} g \\ h \\ i \end{bmatrix} = \begin{bmatrix} ax_1 + dx_2 + gx_3 \\ bx_1 + ex_2 + hx_3 \\ cx_1 + fx_2 + ix_3 \end{bmatrix}
$$

Jeżeli po prawej stronie macierzy *A* byłaby macierz z *k* kolumnami, to wynikowa macierz byłaby złożona z osobno przemnożonych kolumn:

$$
A \cdot \begin{bmatrix} \vec{x_1} & \cdots & \vec{x_k} \end{bmatrix} = \begin{bmatrix} A\vec{x_1} & \cdots & A\vec{x_k} \end{bmatrix}
$$

#### **2 Wektory i wartości własne macierzy**

Każda macierz A ma pewne wektory własne  $\vec{k}$  (potencjalnie zespolone; jeżeli zawezimy się do wektorów własnych rzeczywistych to macierz może takowych nie mieć, np. macierz obrotu o 90 stopni), które cechują się tym, że po pomnożeniu takiego wektora przez *A* otrzymamy:  $A \cdot \vec{k} = \lambda \vec{k}$ . Innymi słowy, wynikiem mnożenia jest ten sam wektor przeskalowany o pewną stałą *lambda*. Długość i zwrot wektora k<sup>o</sup> nie mają wpływu na tę własność (wynika to dość trywialnie ze wzoru), więc dla danej wartości własnej *λ* jest nieskończona liczba wektorów własnych postaci *a· ~k*, gdzie *a* dodatkowo skaluje pewien wybrany niezerowy "kanoniczny" (np. długości 1) wektor własny  $\vec{k}$ .

Na poniższych rysunkach na zielono zaznaczone są wektory własne przekształcenia (realizowanego przez macierz) z wektorów niebieskich na różowe. Im bardziej kierunek wektora jest zgodny z którymś z wektorów własnych macierzy przekształcenia, tym bliżej oryginalnej postaci wypada wektor po przekształceniu (jeżeli *λ <* 0, to wtedy wylądowałby po drugiej stronie jako odbicie przez środek układu współrzędnych).

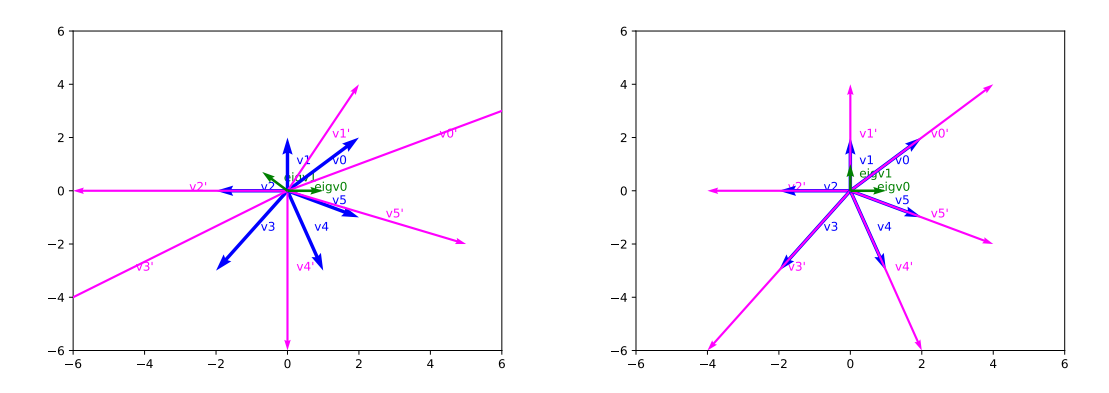

**Ćwiczenie 2.1:** Czy potrafisz na podstawie powyższych wykresów podać wartości własne tych macierzy przekształcających?

**Ćwiczenie 2.2:** Co można powiedzieć o macierzy przekształcenia z drugiego wykresu? Czy potrafisz bez obliczeń podać jej postać? Czy istnieje dla niej niezerowy wektor, który nie byłby jej wektorem własnym?

**Ćwiczenie 2.3:** Oblicz wartości własne i wektory własne macierzy  $\begin{bmatrix} 2 & 0 \\ 0 & 2 \end{bmatrix}$ .

**Ćwiczenie 2.4:** Oblicz wartości własne i wektory własne macierzy  $\begin{bmatrix} -1 & 2 \\ 2 & 1 \end{bmatrix}$ .

### **3 Rozkład EVD**

Jeżeli znamy wartości i wektory własne macierzy to możemy ją zdekomponować na następujący iloczyn:

$$
A = KLK^{-1}
$$

gdzie *K* zawiera w kolumnach ortogonalne wektory własne, a *L* jest macierzą diagonalną i ma odpowiednie wartości własne na przekątnej. Wynika to z definicji wektorów własnych: *AK* = *KL*.

Jeżeli macierz *A* jest symetryczna, to *K* jest *ortogonalna* i zachodzi *K−*<sup>1</sup> = *K<sup>T</sup>* , co znacznie upraszcza obliczanie odwrotności macierzy. Ten fakt zostanie wykorzystany przy obliczaniu PCA.

**Ćwiczenie 3.1:** Macierz *A* ma wartości własne  $\lambda_1 = 4$ ,  $\lambda_2 = 1$  i odpowiadające im wektory własne h 1 2<sup>i</sup> i h *−*1 1<sup>i</sup> . Podaj macierze *K* i *L*, oraz rozkład EVD macierzy *A*.

## **4 PCA**

Analiza składowych głównych, *PCA* (ang. *Principal Component Analysis*), przekształca dane do układu współrzędnych, w którym wariancje zmiennych (atrybutów) maleją wraz z kolejnymi wymiarami i są kolejno maksymalizowane (tzn. nie ma przekształcenia liniowego dającego większą pierwszą wariancję, itd. dla pozostałych). PCA działa w następujących krokach, gdzie *X* to wycentrowana macierz oryginalnych danych (wiersze – przypadki, kolumny – atrybuty):

- 1. Obliczenie macierzy kowariancji:  $S_x = X^T X$  (ułamek  $\frac{1}{m}$  może zostać pominięty). Jest to macierz symetryczna.
- 2. Zastosowanie EVD na otrzymanej macierzy kowariancji: *S<sup>x</sup>* = *KLK−*<sup>1</sup> = *KLK<sup>T</sup>* . Celem jest otrzymanie macierzy wektorów własnych *K*. Jest ona ortogonalna, co pozwoliło nam zamienić odwrotność na transpozycję. Ortogonalność *K* wynika tutaj z symetryczności *Sx*.
- 3. Otrzymanie nowych zmiennych: *Y* = *XK*.

### **5 Zadanie domowe (3 punkty)**

**Zadanie 5.1:** Zaimplementuj algorytm PCA korzystając z szablonu na stronie i wypełniając w nim ciało funkcji pca manual. Uzupełnij w niej również instrukcje print tak by wypisywały odpowiednie informacje.

**Zadanie 5.2:** Uzupełnij w szablonie funkcję pca sklearn obliczającą PCA przy użyciu biblioteki scikit-learn (<http://scikit-learn.org/stable/>). Klasa odpowiedzialna w tej bibliotece za PCA to sklearn.decomposition.PCA. Zapoznaj się z jej dokumentacją w internecie.

Poniżej przedstawione są przykładowe wyniki, jakie można uzyskać. Dla drugiego zbioru danych można zauważyć, że wykresy dla implementacji PCA są różne – wynika to z wybrania innych wektorów własnych w macierzy *K* (w szczególności: wektorów przeciwnych).

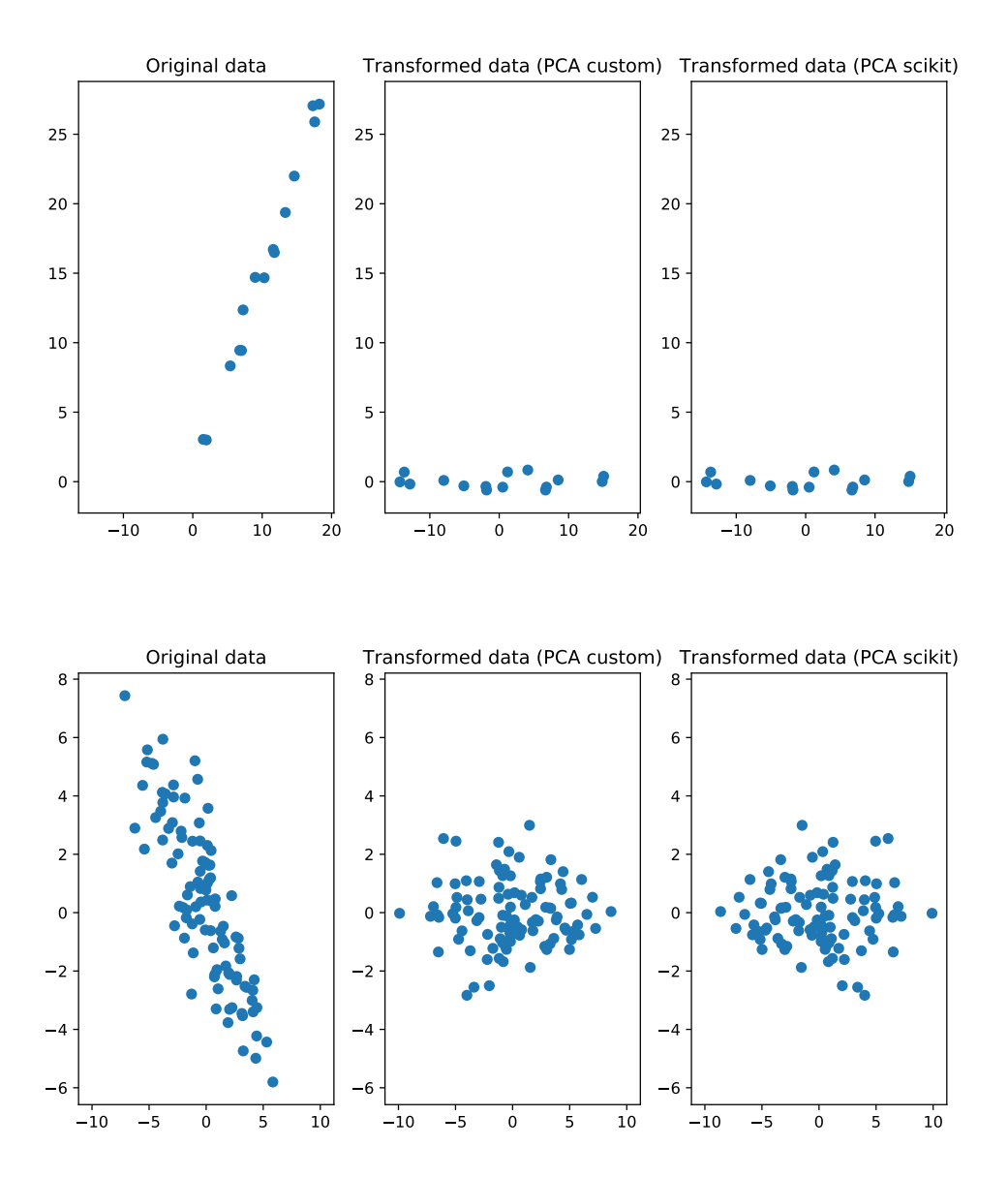

**Zadanie 5.3: (Opcjonalne)** Wektory własne w macierzy *K* są wzajemnie ortogonalne i mają długość równą 1. Oznacza to, że można przemnożyć w *K* dowolną kolumnę (wektor własny) przez *−*1 i nie zmienić powyższych własności. Praktyczna konsekwencja jest taka, że różne implementacje PCA mogą dać różne wyniki zależnie od wybranych wektorów własnych (jednak wariancje zmiennych zawsze będą takie same).

Dodaj w szablonie kod, który sprawdzi, czy Twoja implementacja daje taki sam (z dokładnością do pewnego  $\epsilon$ ) wynik jak implementacja w scikit-learn dla którejś z kombinacji znaków wektorów własnych z *K*.

Zmodyfikuj również kod w taki sposób, by na wykresie przedstawiony był wynik Twojej implementacji najbardziej zbliżony do tego ze scikit-learn.